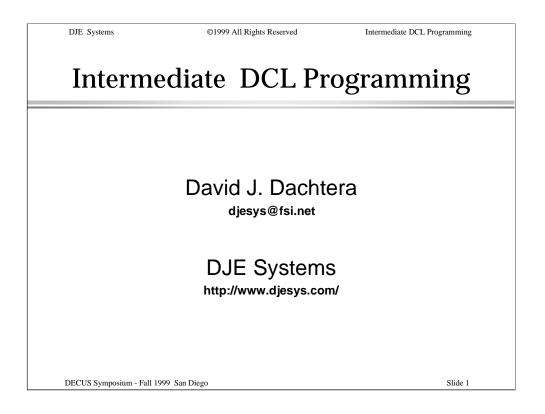

In this presentation, we'll build on the concepts presented in the Introduction to DCL Programming.

We'll introduce some of the more advanced functions and operations, including Searching for files, File I/O, parsing strings read from files, and using symbol substitution.

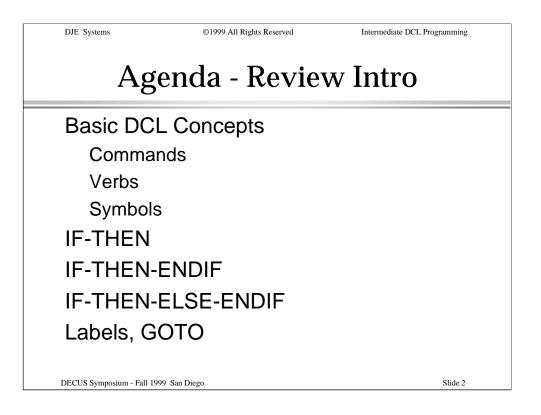

First, we'll go over the basics we discussed in the introductory session. We'll take another look at commands, verbs and symbols. We'll review conditional expressions and basic logical controls.

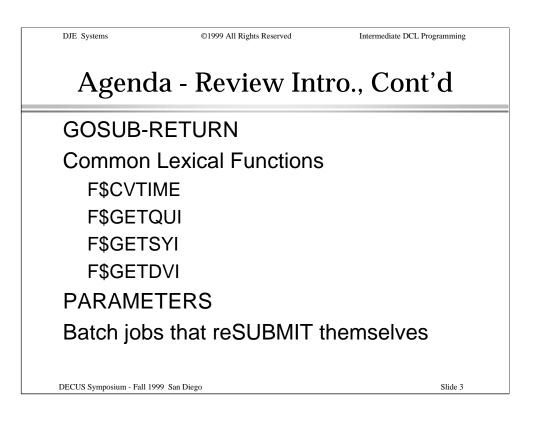

We'll go over simple internal subroutines, common lexical functions, and processing parameters passed to a procedure. We'll review using simple F\$GETQUI() items to gather the information needed to allow a procedure to resubmit itself.

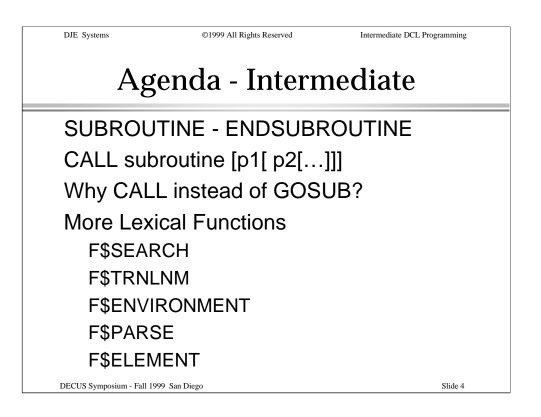

We'll then get deeper into some of the more advanced functions like complex internal subroutines, some of the more useful lexical functions, ...

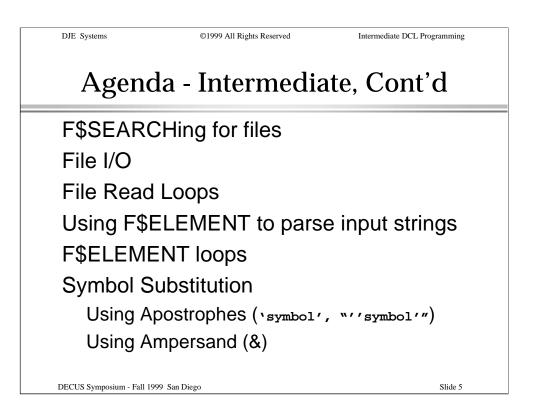

...processing wildcarded file specifications, reading and writing disk files, parsing strings and parameters, and using symbol substitution.

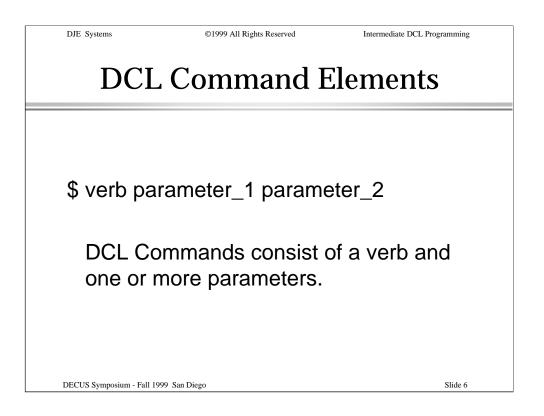

We begin our review with the basics of DCL commands.

A DCL command usually consists of a verb and one or more parameters.

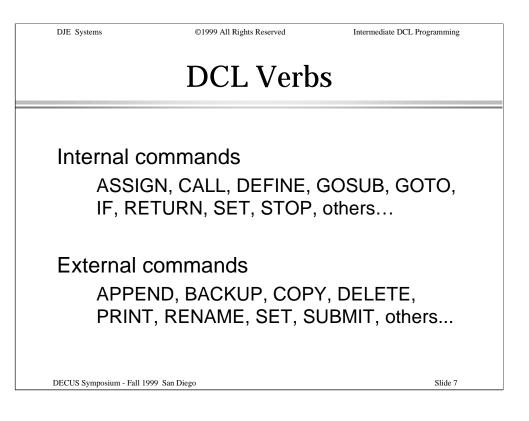

Some commands are internal to DCL. Others are facilitated by programs external to DCL. Notice that some of the SET and STOP commands are internal and some are external.

| DJE Systems               | ©1999 All Rights Reserved            | Intermediate DCL Programming |  |  |
|---------------------------|--------------------------------------|------------------------------|--|--|
| DCL Verbs, Cont'd         |                                      |                              |  |  |
| U                         | Commands<br>ol = value               |                              |  |  |
|                           | s:<br>= DIRECTORY/SIZ<br>= \$ZIP/VMS | E=ALL/DATE                   |  |  |
| DECUS Symposium - Fall 15 | 99 San Diego                         | Slide 8                      |  |  |

Some commands are created by you, the user. These are called foreign commands, since they're not actually part of the command tables, or appear in the command tables with different default qualifiers and/or parameters.

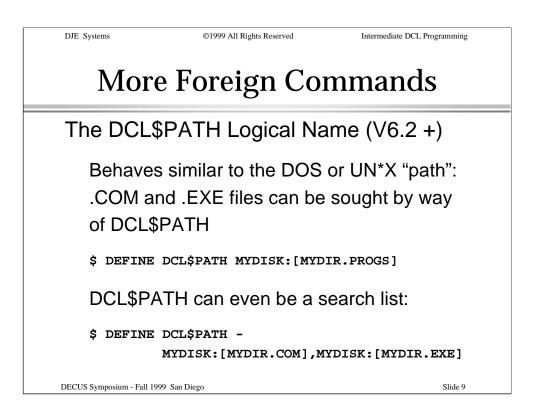

Another way to find "foreign" or external commands is to use the DCL\$PATH logical name. DCL\$PATH was introduced in OpenVMS V6.2.

DCL\$PATH behaves very much like the DOS or UN\*X "path" - .COM and .EXE files can be located via the DCL\$PATH path.

DCL\$PATH can have a single translation or it can be a search list.

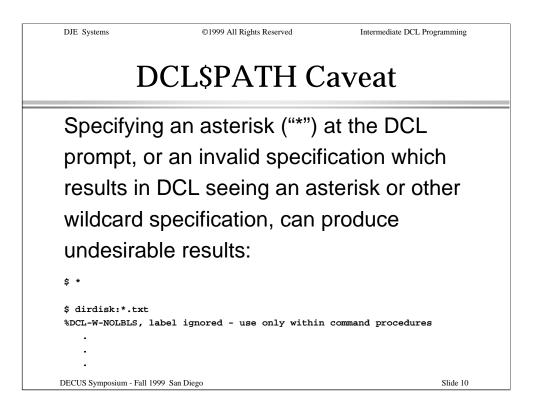

There is an aspect of DCL\$PATH of which you need to be aware:

DCL will observe wildcard specifications when seeking a file by way of DCL\$PATH. This can produce undesired results.

Even an invalid specification might be interpreted as a wildcard specification. The second example shows what can happen if a space is left out of a DIRECTORY command.

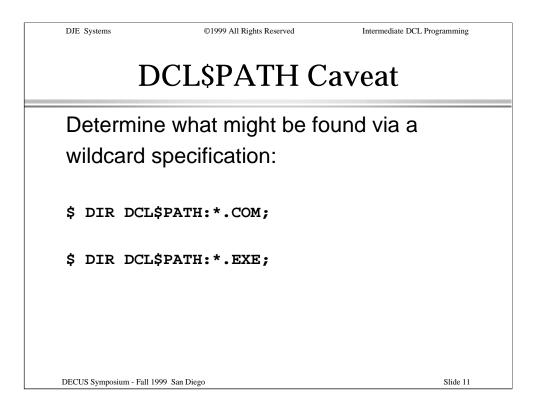

You can determine in advance what might be found via a wildcard specification. Just issue a DIRECTORY command for .COM files and another for .EXE files.

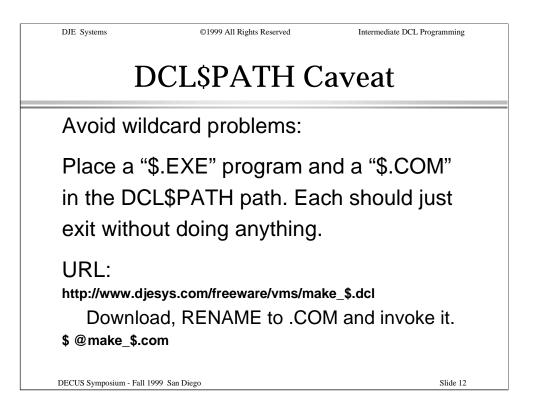

To avoid problems, you can place a "\$.EXE" program or a "\$.COM" procedure in the DCL\$PATH path.

A DCL procedure to create these can be downloaded from the internet at the URL shown in the slide.

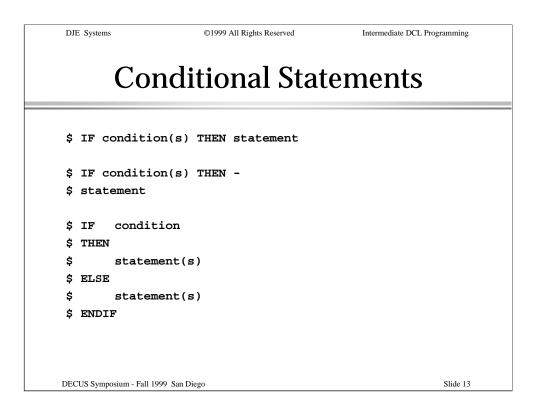

DCL provides conditional constructs including IF-THEN statements and IF-THEN-ELSE-ENDIF blocks.

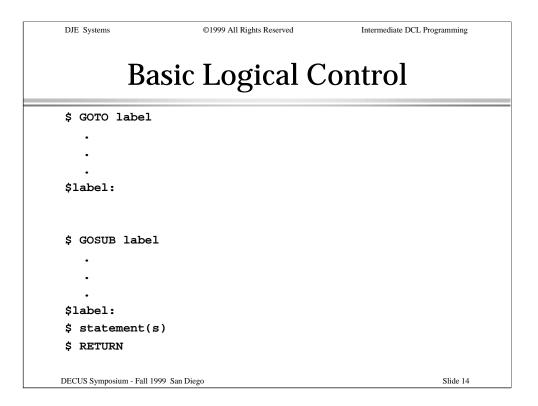

DCL provides for logical control of program flow by way of labels and the GOTO and GOSUB statements.

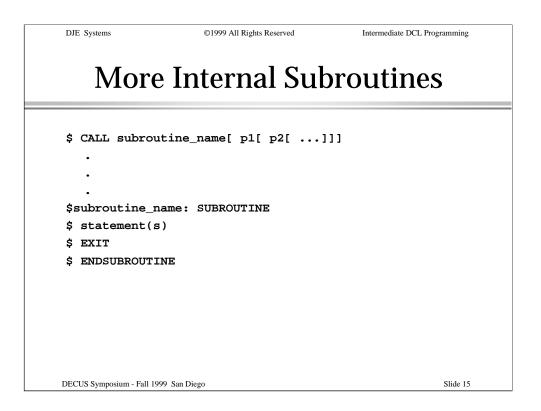

DCL provides internal SUBROUTINEs that act like external procedures. This allows for easier parameter passing than GOSUB, also.

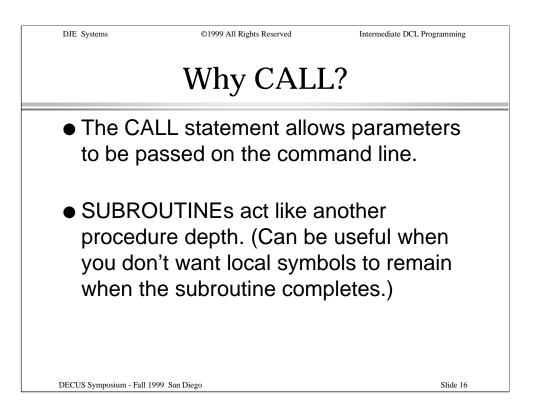

The CALL statement allows parameters to be passed to the SUBROUTINE.

SUBROUTINEs act like another procedure depth. Local symbols are local to the subroutine and global symbols are visible to the SUBROUTINE.

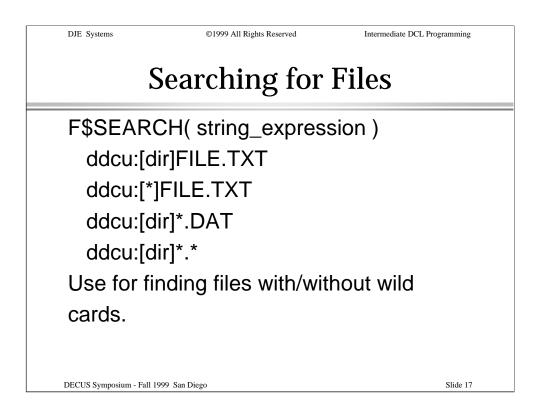

Getting onto the intermediate topics, we begin with the F\$SEARCH lexical function.

F\$SEARCH() is useful for finding files using both absolute and wildcarded file specifications.

If the file you specify is not found, F\$SEARCH returns a null string.

If you supply a wildcarded filespec, F\$SEARCH returns the next matching filespec on each subsequent invocation. When there are no more matching files, a null string is returned.

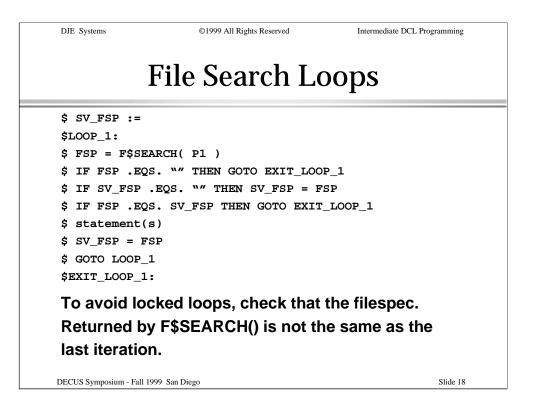

Here's an example of a loop which uses F\$SEARCH.

Note that if the search specification is not wildcarded, F\$SEARCH will return the same string over and over. The example shows how to avoid locked loops by saving the filespec after each invocation and comparing the previous string to the current string. If they match, exit the loop.

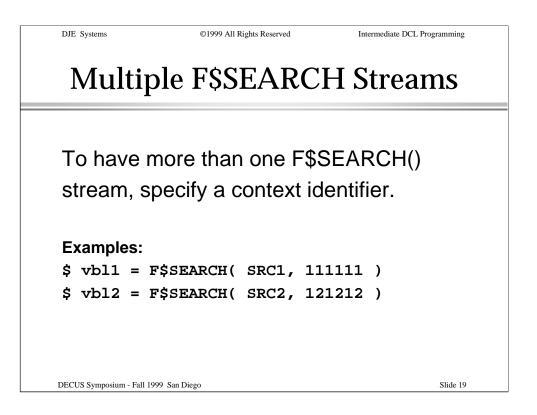

You can have more than one F\$SEARCH stream at a time. Just supply a unique context identifier for each stream.

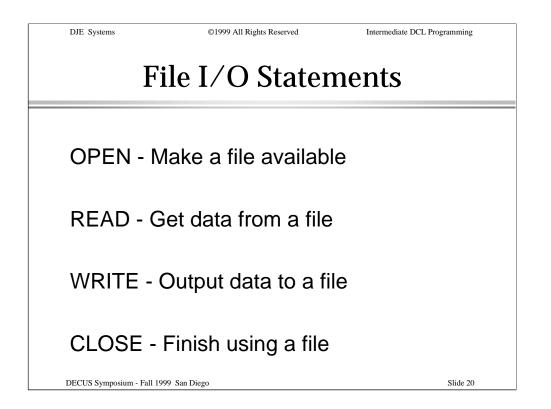

DCL provides four statements for performing file I/O: OPEN, READ, WRITE and CLOSE.

Use OPEN to begin using a file.

Use READ to get data from a file.

Use WRITE to write data to a file or to update existing records.

Use CLOSE to finish using a file and release the associated resources.

| DJE Systems               | ©1999 All Rights Reserved             | Intermediate DCL Programming |  |  |  |
|---------------------------|---------------------------------------|------------------------------|--|--|--|
|                           | File I/O - OPEN                       |                              |  |  |  |
| \$ OPEN log               | gical_name filespe                    | 2C                           |  |  |  |
| /REAL<br>/WRIT            |                                       |                              |  |  |  |
| DECUS Symposium - Fall 19 | DECUS Symposium - Fall 1999 San Diego |                              |  |  |  |

The OPEN statement makes a file available for processing. It establishes a "channel identifier" which you can use in READ and WRITE statements as well as in the CLOSE statement to finish using the file.

/READ opens the file for reading. The file must exist.

/WRITE opens the file for writing. If not accompanied by /READ, a new file is created.

/SHARE specifies how other I/O streams may use the file.

| DJE Systems                                                                                                    | ©1999 All Rights Reserved | Intermediate DCL Programming |  |  |
|----------------------------------------------------------------------------------------------------|---------------------------|------------------------------|--|--|
| File I/O - READ                                                                                                    |                           |                              |  |  |
| \$ READ logical_name symbol_name<br>\$ READ<br>/DELETE<br>/END_OF_FILE<br>/ERROR<br>/INDEX<br>/KEY<br>/MATCH<br>/NOLOCK<br>/PROMPT<br>/TIME_OUT ! Terminals only |                           |                              |  |  |
| DECUS Symposium - Fall 1999                                                                                                    | San Diego                 | Slide 22                     |  |  |

## The READ statement retrieves data from a file.

The qualifiers shown provide for labels to receive control in case of error or at end of file, and provide ways to specify a key to match, which index to search, how to match the key value specified (RMS indexed files), a prompt string to use when READing from a terminal, and a TIME\_OUT value for a time to wait for input from a terminal.

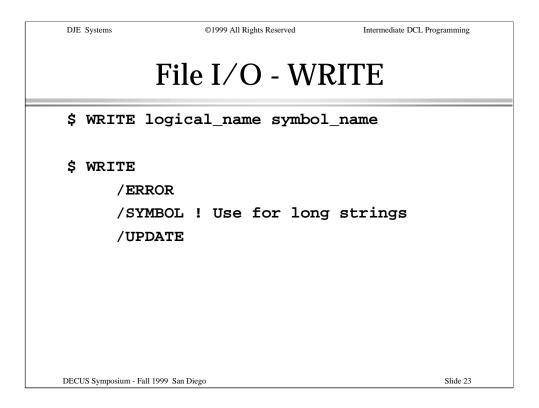

The WRITE statement is used to write data to a file or to update an existing record in a file.

/ERROR is used to specify a label where control should be transferred when an error occurs.

/UPDATE is used to update an existing record.

/SYMBOL is used to write strings longer than 255 bytes.

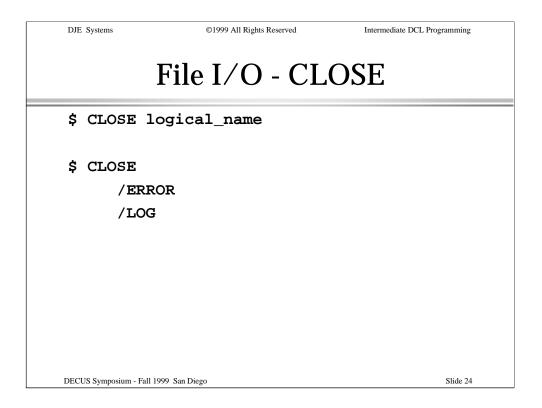

The CLOSE statement is used to finish using a file. The buffers are flushed and all associated resources are released.

/ERROR is used to specify a label where control should be transferred when an error occurs.

/LOG is used to avoid an error message when closing a file that isn't open.

| DJE Systems                    | ©1999 All Rights Reserved | Intermediate DCL Programming |  |  |
|--------------------------------|---------------------------|------------------------------|--|--|
| File I/O - READ Loops          |                           |                              |  |  |
| \$ OPEN/REA                    | D INFLE MYFILE.DA         | AT                           |  |  |
| \$READ_LOOP:                   |                           |                              |  |  |
| \$ READ/END=EOF_INFLE INFLE P9 |                           |                              |  |  |
| \$ statemen                    | t(s)                      |                              |  |  |
| \$ GOTO REA                    | D_LOOP                    |                              |  |  |
| \$EOF_INFLE:                   |                           |                              |  |  |
|                                |                           |                              |  |  |
|                                |                           |                              |  |  |
|                                |                           |                              |  |  |
|                                |                           |                              |  |  |
|                                |                           |                              |  |  |
| DECUS Symposium - Fall 1999    | San Diego                 | Slide 25                     |  |  |

Here's an example of a loop to read a file and process its records.

The /END\_OF\_FILE qualifier is used to direct control to the "EOF\_INFLE" label at end of file.

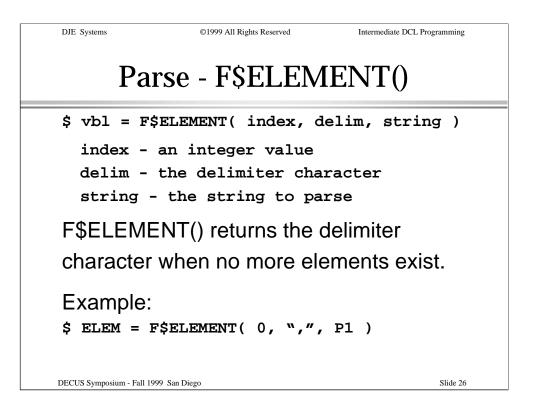

Moving on to some more advanced lexical functions, we start with F\$ELEMENT. Use this to parse strings by searching for specific characters, such as comma, pipe symbol, space, etc.

The "index" starts at zero. The "delim" parameter can be any single character.

If the value of "index" points to an element beyond the end of the string, the function returns the delimiter character. 

 DIE Systems
 0199 All Rights Reserved

 String Parsing Loops

 \$ CNTR = 0

 \$LOOP\_1:

 \$ ELEM = F\$ELEM( CNTR, ``, " P1 )

 \$ CNTR = CNTR + 1

 \$ IF ELEM .EQS. ``" THEN GOTO LOOP\_1

 \$ IF ELEM .EQS. ``, " THEN GOTO EXIT\_LOOP\_1

 \$ statement(s)

 \$ GOTO LOOP\_1

 \$ EXIT\_LOOP\_1:

Here's an example of a loop for retrieving all the elements of a string. In the example, elements of the string are delimited by commas.

Note that the index is incremented before the element returned is examined. This is one way to help avoid locked loops. Ignoring null elements might not always be desirable.

When F\$ELEMENT returns a comma, control is transferred to the EXIT\_LOOP\_1 label.

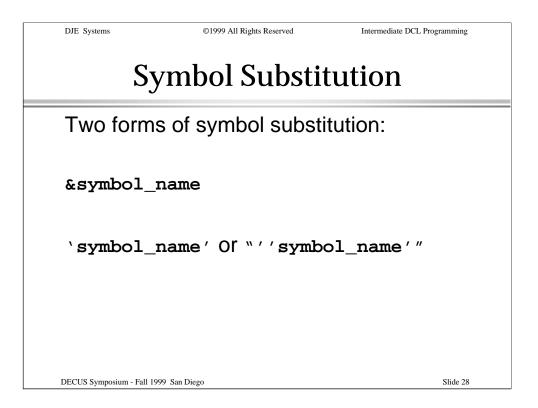

Let's look at symbol substitution. DCL provides two "passes": one for symbols preceded by an ampersand ("&") and another for symbols preceded by an apostrophe, or two apostrophes when used within a quoted string.

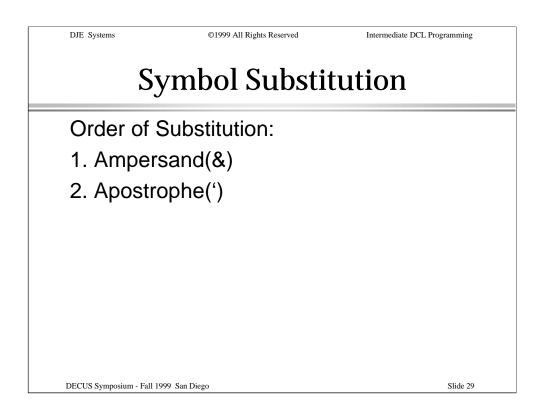

Symbol substitution occurs in the order shown.

First, symbols preceded by an ampersand are processed. The value of a symbol preceded by an ampersand is treated as a single "word" or token.

Second, symbols preceded by apostrophes are processed. When expanded, the value of a symbol preceded by apostrophe is treated as one or more "words" or tokens.

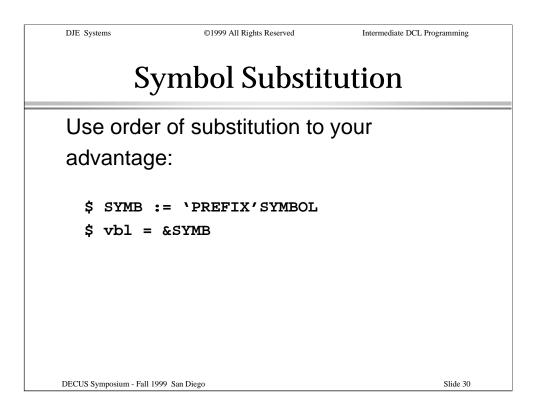

This slide shows how you can use symbol substitution to your own advantage.

This can be useful. This can also lead quickly to confusion.

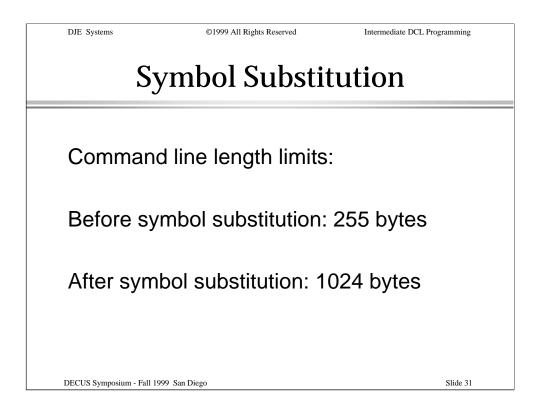

The maximum length of a command line before symbol substitution is 255 bytes.

DCL has a somewhat larger internal buffer which allows for the results of symbol substitution.

See the HELP topics "=" and ":=" for further information. (Steve Hoffman)

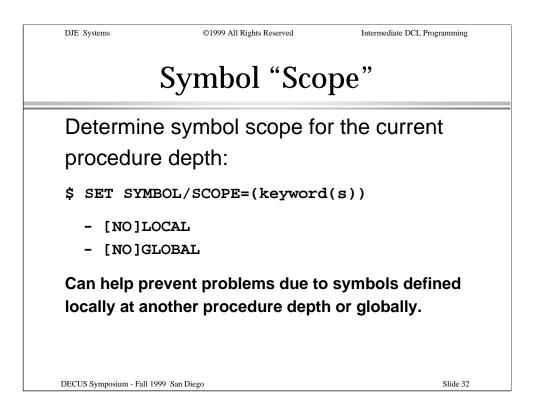

Controlling symbol scope can help control confusion when a symbol name is used in more than one nested procedure.

When symbol scope is set to NOLOCAL, local symbols from lesser procedure depths are "invisible" to the current procedure depth all "greater" depths.

When symbol scope is set to NOGLOBAL, global symbols are "invisible" to the current procedure depth all "greater" depths.

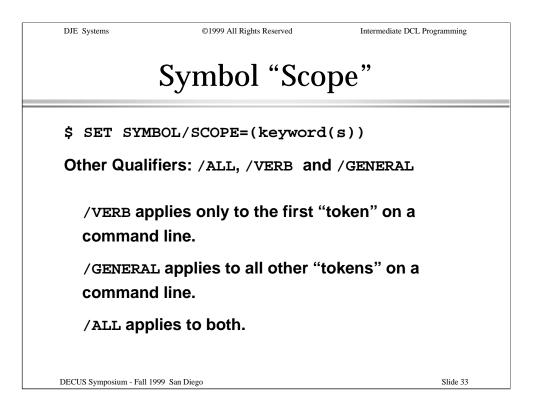

Other SET SYMBOL/SCOPE qualifiers control how the symbol scoping rules are applied.

/VERB applies to the first "token" (or "word") on a command line.

/GENERAL applies to all other "tokens" (or "words") on a command line.

/ALL applies to all of the "tokens" (or "words") on a command line.

"Words" are delimted by the space (ASCII 32) character for DCL's purposes.

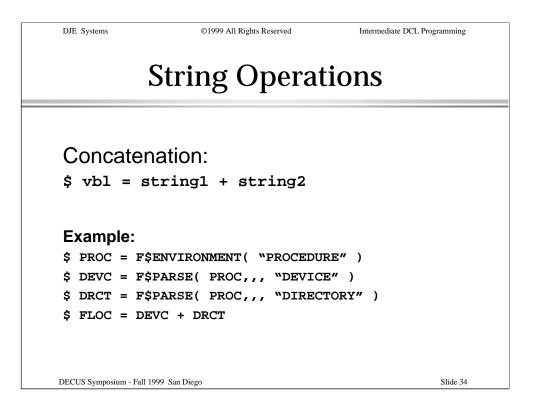

Connecting two or more shorter strings together is known as "concatenating". The original strings remain unchanged. The target string includes the contents of the original strings as one longer string. No spaces or other characters are inserted or appended.

The example illustrates the use of the F\$ENVIRONMENT and F\$PARSE lexical functions. Two elements of the procedure file specification are then concatenated together for use later on in the procedure.

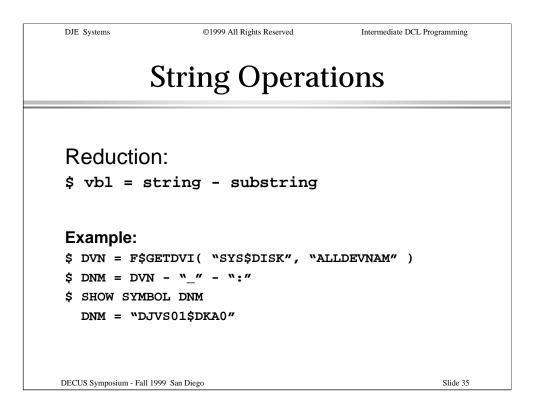

Removing a substring from a longer string is known as string reduction. The first instance of the substring is removed from the longer string, and the result is stored in the target symbol.

The example illustrates stripping the underscore and colon from a device name.

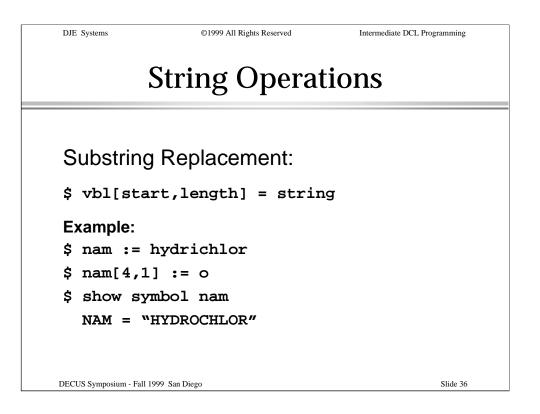

Substrings within a longer string can be replaced. The starting position and the length of replacement (in bytes) are indicated within the square brackets following the name of the target string. The colon-equal operator (":=") or the colon-equal-equal operator (":==") **MUST** be used for this type of assignment.

The example illustrates replacing a single character near the middle of a string.

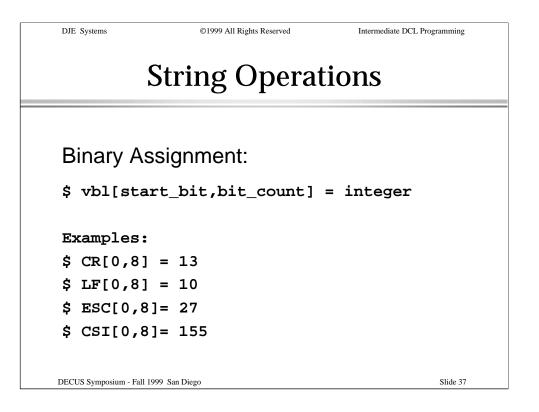

Binary values can also be assigned using the square brackets following the name of the target symbol.

The equal operator ("=") or equal-equal operator ("==") **MUST** be used for this type of assignment.

The first value within the brackets is the bit displacement into the target field. The second value is the number of bits to be affected by the assignment.

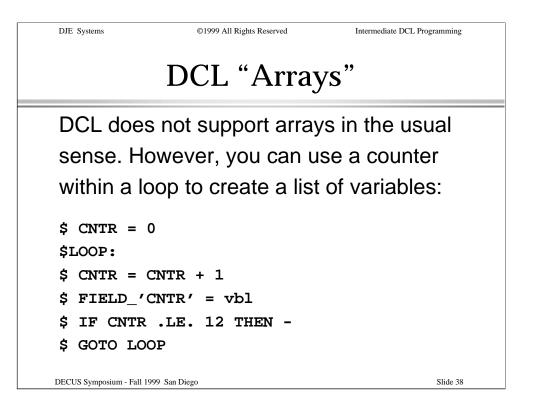

While DCL does not support arrays in the sense of subscripted variables as one might find in a 3GL, a counter can be used to sequentially create variables with a number appended to the variable name. This can be done using symbol substitution to create a target variable name, as shown the example.

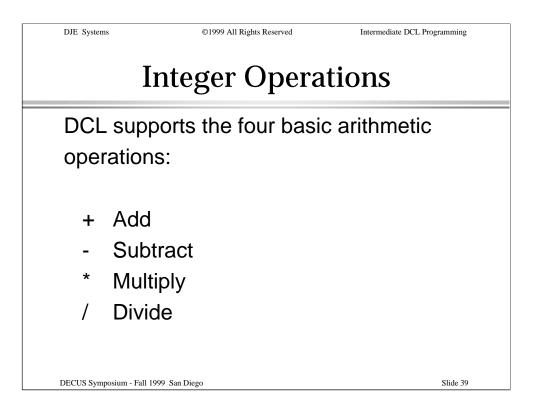

DCL can perform arithmetic operations on integer values. Integers are treated as signed longword (32 bit) values.

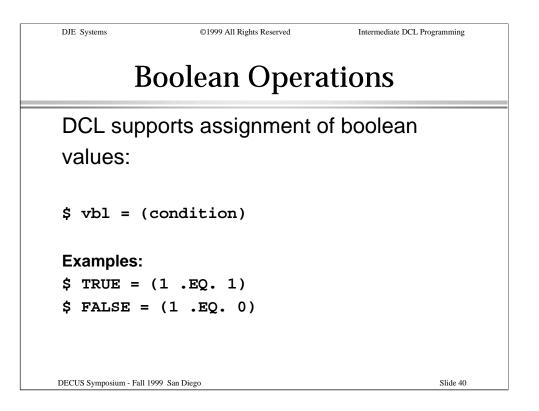

The "truth" value of conditional expressions can be assigned to variables for use in multiple comparisons within a procedure.

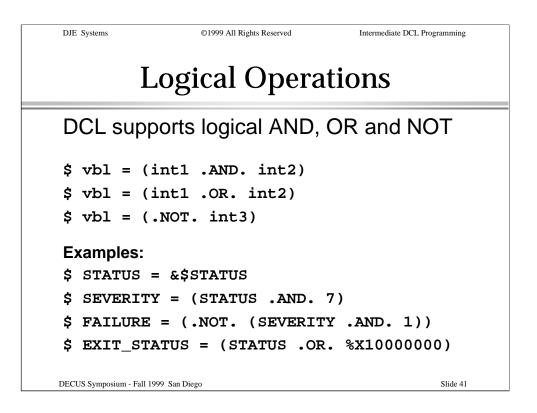

DCL provides the logical AND and logical OR boolean operators, and the NOT operator.

The examples show the use of the .AND., .NOT. and .OR. operators. Notice that FAILURE is taken as the logical NOT of a condition that would indicate success.

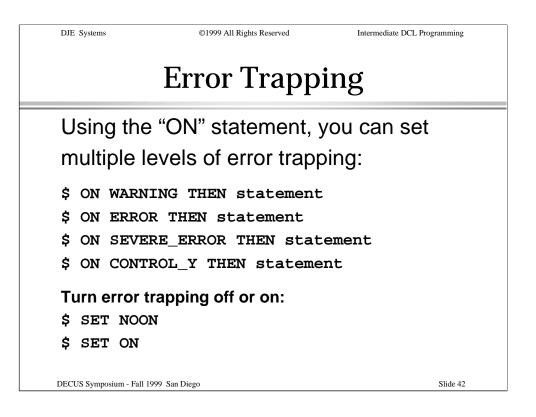

Through the use of the "ON" statement and the "SET ON" and "SET NOON" statements, you can control how DCL behaves when various type of errors or events occur.

A WARNING event occurs when the severity is zero(0) ((\$STATUS .AND. 7) .EQ. 0).

An ERROR event occurs when the severity is two(2) ((\$STATUS .AND. 7) .EQ. 2).

A SEVERE ERROR event occurs when the severity is four(4) ((\$STATUS .AND. 7) .EQ. 4).

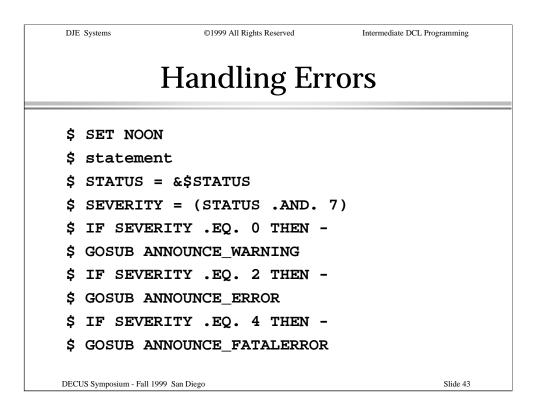

This code segment illustrates how to trap and handle errors without DCL's intervention.

After the "statement" is executed, the value of \$STATUS is saved, and the SEVERITY is derived from the saved STATUS.

Different actions are taken depending upon the value of the SEVERITY symbol.

| DJE Systems                                | ©1999 All Rights Reserved | Intermediate DCL Programming |  |  |  |  |  |
|--------------------------------------------|---------------------------|------------------------------|--|--|--|--|--|
| Lexical - F\$TRNLNM                        |                           |                              |  |  |  |  |  |
| Use to tra                                 | nslate logical nam        | nes.                         |  |  |  |  |  |
| \$ vbl = F\$                               | TRNLNM( -                 |                              |  |  |  |  |  |
|                                            | logical_name,-            |                              |  |  |  |  |  |
|                                            | table_name,-              |                              |  |  |  |  |  |
|                                            | index,-                   |                              |  |  |  |  |  |
|                                            | mode,-                    |                              |  |  |  |  |  |
|                                            | case,-                    |                              |  |  |  |  |  |
|                                            | item )                    |                              |  |  |  |  |  |
| Does <u>NOT</u> support wildcard look-ups! |                           |                              |  |  |  |  |  |
| DECUS Symposium - Fall 19                  | 99 San Diego              | Slide 44                     |  |  |  |  |  |

Now, we'll look at some more lexical functions.

F\$TRNLNM() is used to get the translation of a logical name, isolate the translation to a specific logical name table, index or mode, or to determine such characteristics about a logical name.

Notice that F\$TRNLNM() does <u>NOT</u> support wildcarded logical name expressions.

F\$TRNLNM() supercedes the older F\$LOGICAL().

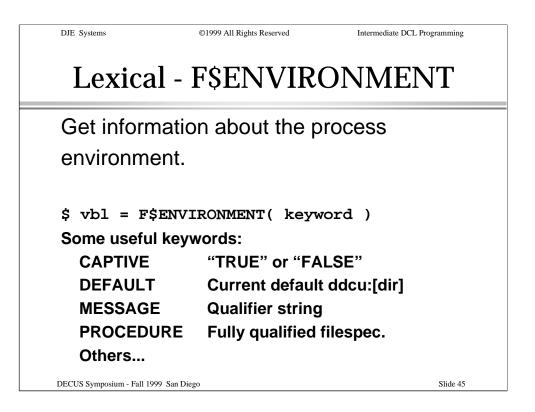

The F\$ENVIRONMENT() lexical can be used to get information about the current process environment.

The example keywords shown are some of the more useful keywords. Other keywords are available to determine the CONTROL characters currently enabled, the current procedure depth, the current DCL prompt string, the current default file protection, the current symbol scope, etc.

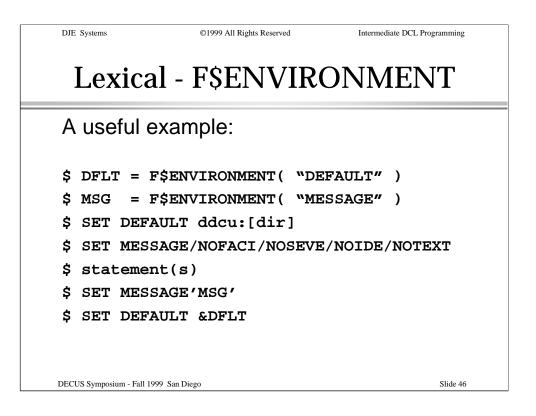

This example illustrates one method of suppressing messages selectively. The technique shown is to use the F\$ENVIRONMENT lexical to save the MESSAGE display state, change it to what is wanted, then change it back to the original state.

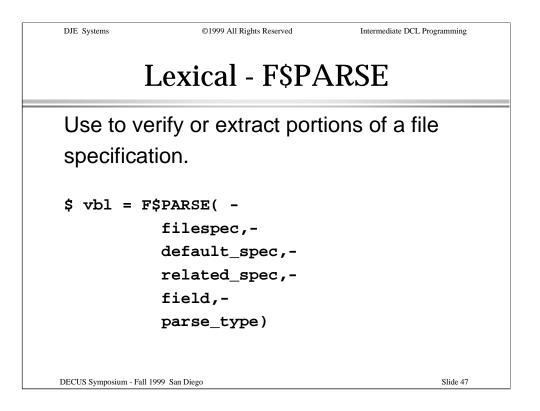

The F\$PARSE() lexical can be used to verify a file specification or to extract portions of a valid file specification.

The "parse\_type" keywords are SYNTAX\_ONLY and NO\_CONCEAL.

SYNTAX\_ONLY parses a file spec and returns values whether the specified file exists or not.

NO\_CONCEAL can be used to get the translation of a logical defined with the CONCEALED translation attribute.

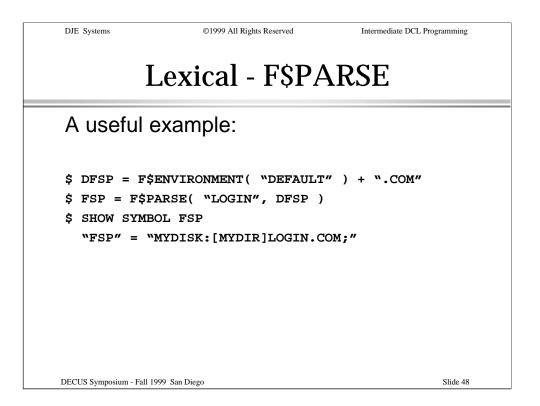

Another use of F\$PARSE is to complete a partial file specification, applying default values for those portions not specified.

The example shown illustrates how "LOGIN" can be expanded by applying appropriate default values for the other portions of the file specification.

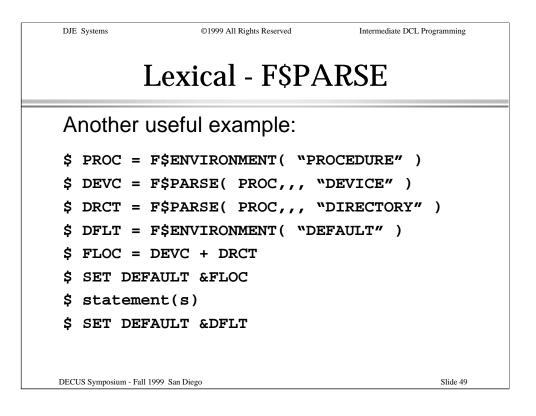

This example illustrates how F\$PARSE can be used to extract portions of a file specification.

In the example, a new default disk and directory specification is derived from the disk and directory where the currently executing DCL procedure is found, the current default disk and directory are saved, then the new default is applied. A (series of) statement(s) is(are) executed, then the original default disk and directory specification is restored.

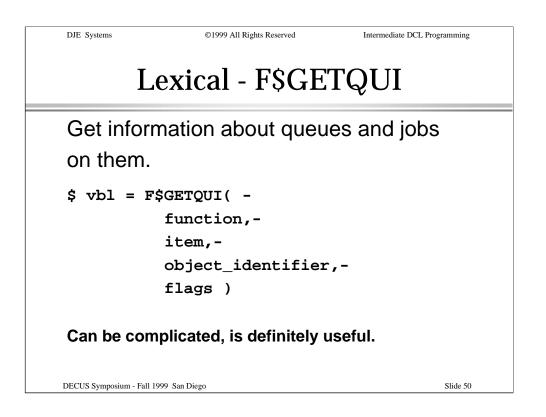

The F\$GETQUI() lexical function can be used to get information about queues and the jobs on those queues.

F\$GETQUI() can be complicated to use; but its usefulness is well worth the effort.

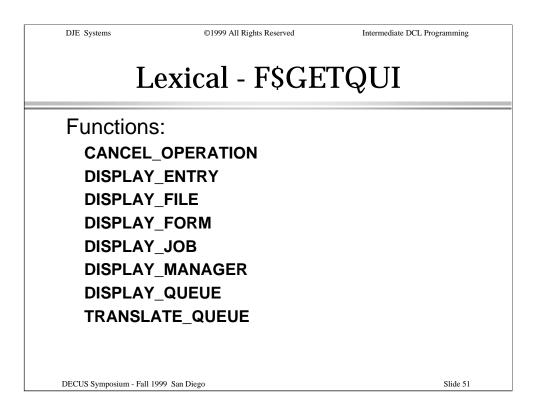

This slide lists some of the available function codes. Using these, your procedure can get information about a queue, an entry, a form, a job (where the entry number is not yet known), a queue manager or a logical queue.

The CANCEL\_OPERATION function can be used to intentionally destroy the current context. This is useful before creating a new context, to ensure that any previous context has been cleared.

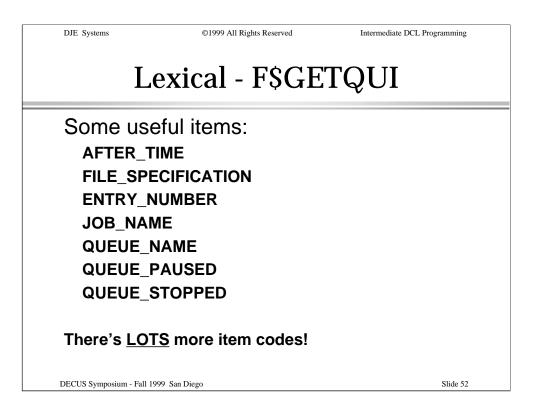

This slide lists just a few of the many items that can be returned about a queue, a job, a form, etc.

The DCL Dictionary, Volume 1 is very useful to have at hand when using F\$GETQUI(), as all of the available functions, item codes and other arguments are listed.

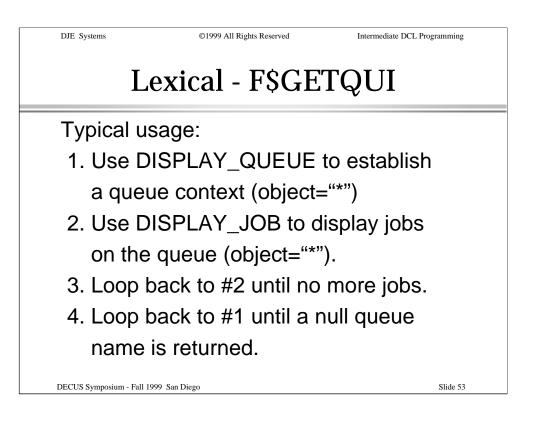

When getting information about all the jobs on a queue, first create the queue context using DISPLAY\_QUEUE. Then use DISPLAY\_JOB repeatedly to loop through all the jobs in the queue.

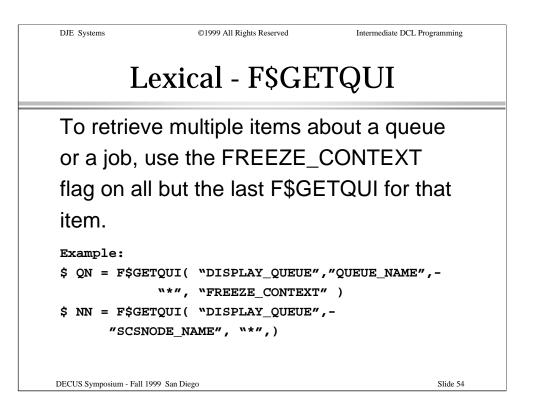

When displaying multiple items about a queue, a job, etc., use the FREEZE\_CONTEXT flag on all the items but the last. This prevents the current context from being advanced to the next queue, job, etc. until all the needed items about each queue, job, etc. have been retrieved.

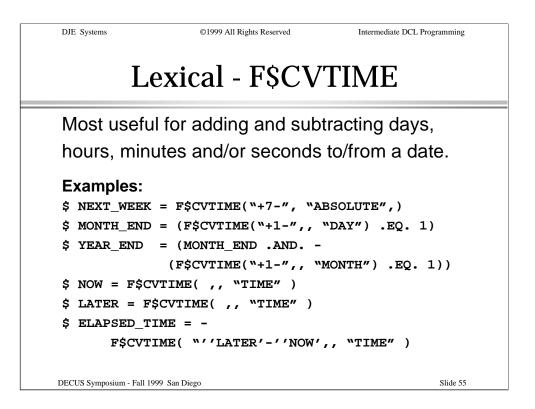

The F\$CVTIME() function returns multiple elements of a date/time expression. It also performs conversion from one format to another, and allows for the addition or subtraction of days, hours, minutes, seconds, etc. from a known date/time or the current date time.

The examples show how to:

- 1. get the date/time for a week from now.
- 2. see if tomorrow is the first of the month/year.

3. get an elapsed time based on a starting time and an ending time (may not cross midnight more than once!).

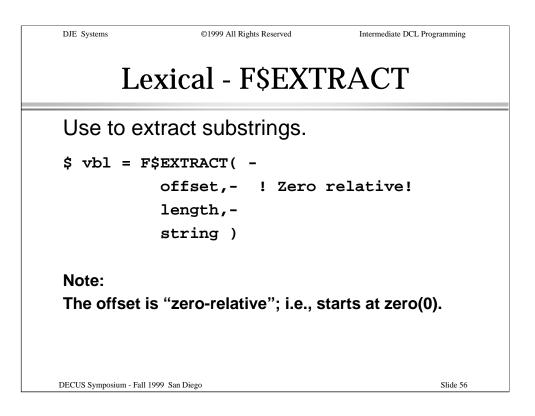

Earlier in this session, we looked at substring replacements. The F\$EXTRACT() lexical function allows substring extraction.

The original string is left unchanged; only the contents of the requested substring are returned.

Note that the offset is "zero-relative". The first character in a string has an offset of zero(0). The offset of the last character in a string is equal to the length of the string minus one(1).

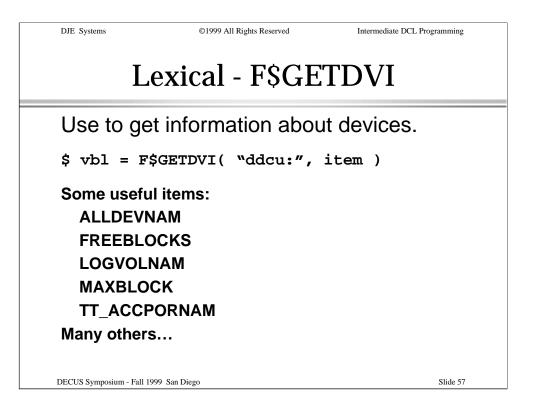

The F\$GETDVI() lexical is used to get information about devices in the system, or to see if a device exists.

Some of the valid items are listed. Many more items are available.

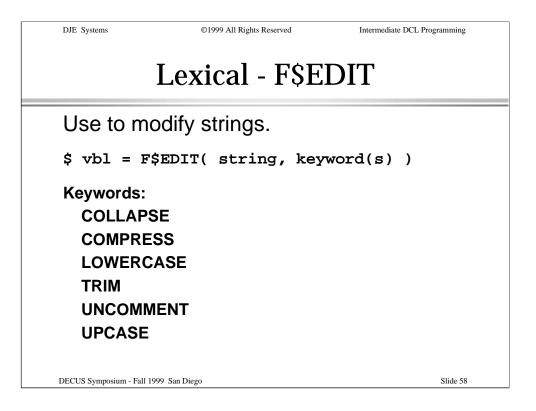

The F\$EDIT() lexical function is used to modify strings.

Strings can be COLLAPSEd (all spaces and TABs are removed), COMPRESSed (spaces and TABs between words are reduced to a single space), converted to upper/lower case, TRIMmed of leading and trailing spaces and TABs, and comments can be stripped off. The comment delimiter is the exclamation point("!").

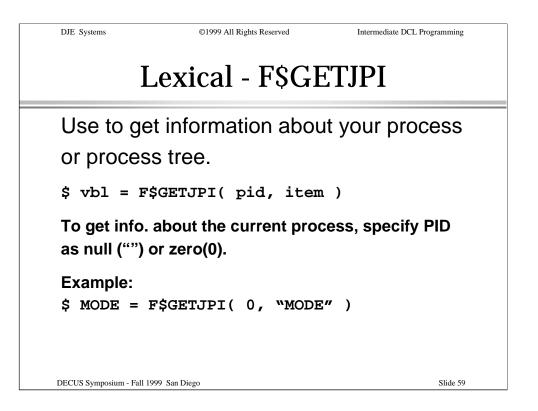

The F\$GETJPI() lexical function is used to get information about the current job or process.

To get information about the current process, specify the PID as a null string ("") or a zero(0).

The example shows how to retrieve the mode of the current process. This could also be retrieved using the F\$MODE() lexical function.

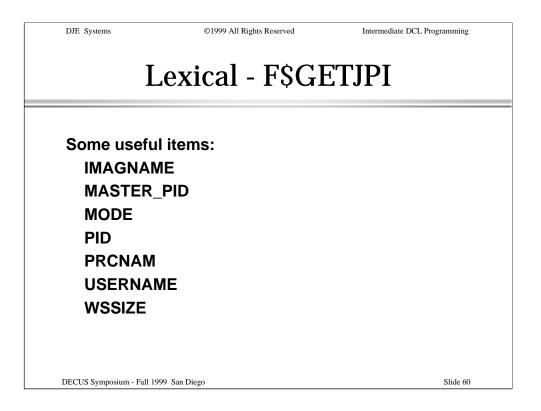

This slide shows just a few of the more useful items than can be retrieved for a process. Many item codes are available.

Refer to the on-line HELP or DCL Dictionary, Volume 1 for a complete listing.

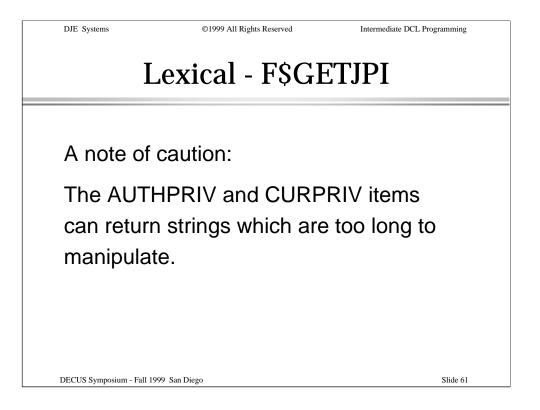

A note of caution about a couple F\$GETJPI() items codes:

The AUTHPRIV and CURPRIV items can return strings which are too long to manipulate. Use them with caution.

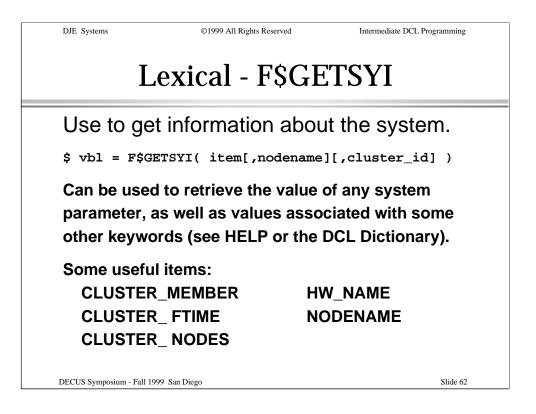

The F\$GETSYI() lexical function can be used to retrieve many useful items of information about the running OpenVMS system.

Any system parameter value can be retrieved, as well as some information about the cluster and the hardware on which the system is running.

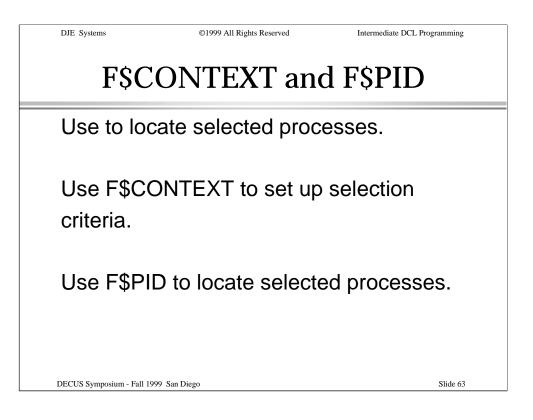

When used together, the F\$CONTEXT and F\$PID functions provide a means to look up processes on the system by a number of selection criteria.

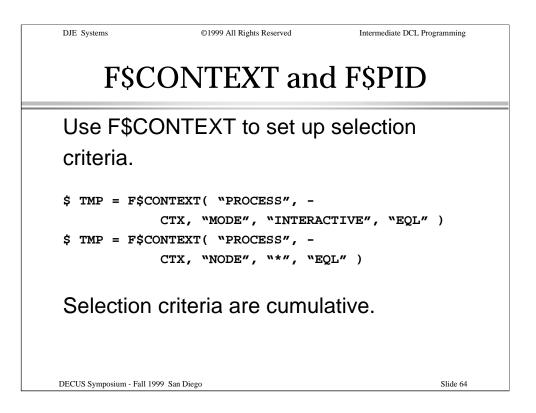

Use the F\$CONTEXT function to set up your selection criteria. This allows a programmatic way of locating processes by name, by mode, by UIC, etc. without the need to use intermediate files or parse the output of a DCL command such as SHOW SYSTEM.

Multiple selection criteria can be specified by issuing multiple invocations of F\$CONTEXT. The context constructed this way can be used with the F\$PID function to return the PIDs of all processes matching the selection criteria specified.

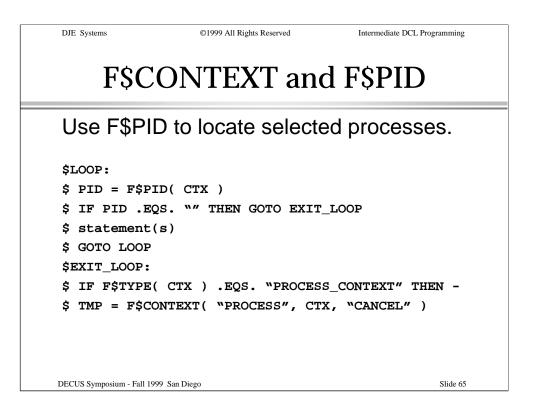

Once you have set up your selection context, pass that context symbol to F\$PID() and invoke it in a loop until a null PID string if returned.

By default, F\$PID() will return the PIDs of all processes in the system (local to a cluster node).

To locate all processes in the cluster matching the other selection criteria, include an F\$CONTEXT invocation specifying an item code of NODENAME, a matching string of "\*" and a match criterion of "EQL".

| DJE Systems             |                                | ©1999 All Rights Reserv                    | ed                      | Intermedi              | ate DCL Programming  |  |  |
|-------------------------|--------------------------------|--------------------------------------------|-------------------------|------------------------|----------------------|--|--|
| (                       | <b>Other Lexical Functions</b> |                                            |                         |                        |                      |  |  |
| Lexicals                |                                |                                            |                         |                        |                      |  |  |
|                         |                                | at return informati<br>s of the current pr |                         | aracter                |                      |  |  |
| Additiona               | l information av               | vailable:                                  |                         |                        |                      |  |  |
| F\$CONTEXT              |                                | CVSI F\$CVTIME                             | F\$CVUI                 | F\$DEVICE              |                      |  |  |
| F\$DIRECTO              | •                              | EDIT FŞELEMENT                             | -                       |                        | F\$EXTRACT           |  |  |
| F\$FAO                  | F\$FILE_ATTRIB                 |                                            | F\$GETJPI               | F\$GETQUI              | F\$GETSYI            |  |  |
| F\$IDENTIF:<br>F\$PARSE | -                              | INTEGER F\$LENGTH                          | F\$LOCATE<br>F\$PROCESS | F\$MESSAGE             | F\$MODE<br>F\$SETPRV |  |  |
| F\$PARSE                | •                              | PRIVILEGE<br>TRNLNM F\$TYPE                | F\$PROCESS              | F\$SEARCH<br>F\$VERIFY | FŞSETPRV             |  |  |
|                         |                                |                                            |                         |                        |                      |  |  |
| DECUS Symposiu          | ım - Fall 1999 San Die         | ego                                        |                         |                        | Slide 66             |  |  |

Other lexical functions exist as well as those discussed in this presentation. The slide shows the output of "HELP Lexical" and shows all of the available lexical function names.

Refer to the DCL Dictionary, Volume 1 for complete information on the available lexical functions.

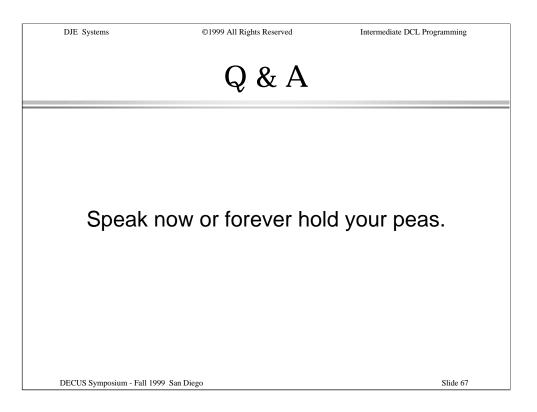

Please step to the microphone to ask your questions.

Please limit yourself to one question. If you have another, step to the end of the line and await another turn.

Practical examples and problem fixes are always welcome, of course!

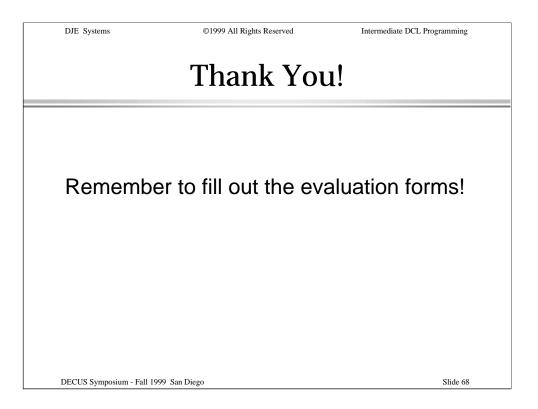

If evaluation forms are available, please remember to fill them out and return them to the presenter.